## A Functional Introduction

COS 326 David Walker **Princeton University** 

slides copyright 2013-2015 David Walker and Andrew W. Appel permission granted to reuse these slides for non-commercial educational purposes

#### Thinking Functionally

In Java or C, you get (most) work done by *changing* something

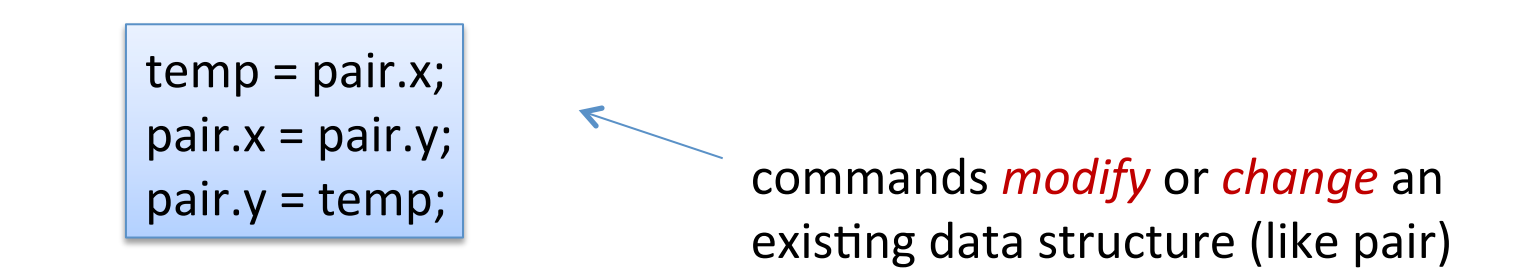

In ML, you get (most) work done by *producing something new* 

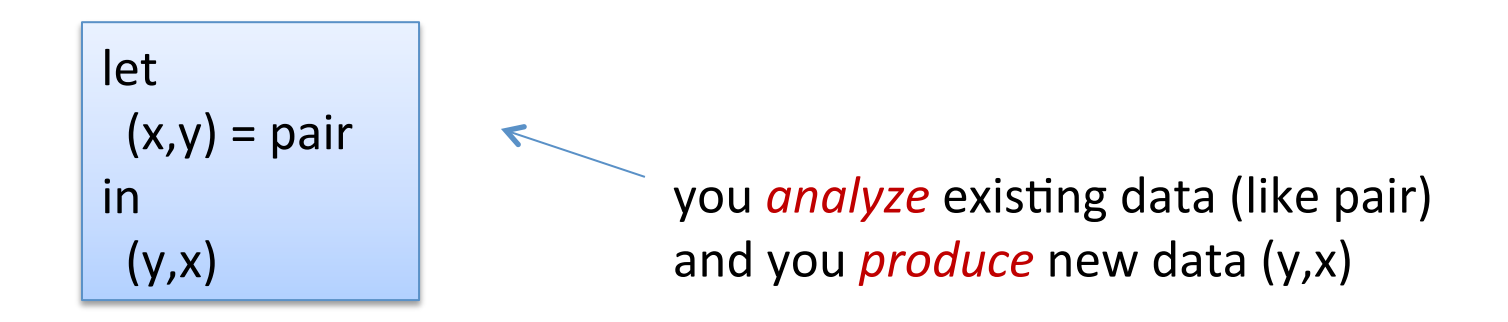

## This simple switch in perspective can change the way you *think*

about programming and problem solving.

pure, functional code:

 $let (x,y) = pair in$  $(y,x)$ 

- **•** outputs are everything!
- *output is function of input*
- *persistent*
- *repeatable*
- *parallelism apparent*
- *easier to test*
- *easier to compose*

imperative code:

 $temp = pair.x;$  $pair.x = pair.y;$ pair. $y = temp$ ;

- outputs are *irrelevant!*
- output is not function of input
- *volatile*
- *unrepeatable*
- *parallelism hidden*
- **harder** to test
- *harder to compose*

## Why OCaml?

Small, *orthogonal* core based on the *lambda calculus*.

- Control is based on (recursive) functions.
- Instead of for-loops, while-loops, do-loops, iterators, etc.
	- can be defined as library functions.
- $-$  Makes it easy to define semantics

Supports *first-class, lexically-scoped, higher-order* procedures

- $-$  a.k.a. first-class functions or closures or lambdas.
- $-$  first-class: functions are data values like any other data value
	- like numbers, they can be stored, defined anonymously, ...
- $-$  lexically-scoped: meaning of variables determined statically.
- $-$  higher-order: functions as arguments and results
	- programs passed to programs; generated from programs

#### These features also found in Racket, Haskell, SML, F#, Clojure, ....

5 

## Why OCaml?

Statically typed: debugging and testing aid

- $-$  compiler catches many silly errors before you can run the code.
	- A type is worth a thousand tests (start at 6:20):
		- h]ps://www.youtube.com/watch?v=q1Yi-WM7XqQ
- $-$  Java is also strongly, statically typed.
- $-$  Scheme, Python, Javascript, etc. are all strongly, *dynamically typed* – type errors are discovered while the code is running.

Strongly typed: compiler enforces type abstraction.

- $-$  cannot cast an integer to a record, function, string, etc.
	- so we can utilize *types as capabilities*; crucial for local reasoning
- $-$  C/C++ are *weakly-typed* (statically typed) languages. The compiler will happily let you do something smart (*more often stupid*).

Type inference: compiler fills in types for you

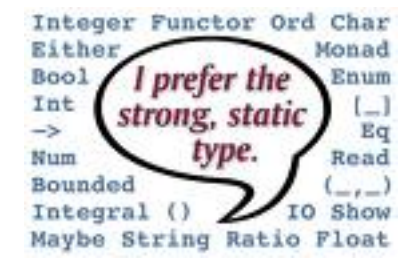

### Installing, running Ocaml

- OCaml comes with compilers:
	- $-$  "ocamlc" fast bytecode compiler
	- $-$  "ocamlopt" optimizing, native code compiler
	- $-$  "ocamlbuild  $-$  a nice wrapper that computes dependencies
- And an interactive, top-level shell:
	- $-$  occasionally useful for trying something out.
	- "ocaml" at the prompt.
- And many other tools
	- $-$  e.g., debugger, dependency generator, profiler, etc.
- See the course web pages for installation pointers
	- also OCaml.org

## Editing Ocaml Programs

- Many options: pick your own poison
	- Emacs
		- what I'll be using in class.
		- good but not great support for OCaml.
		- on the other hand, it's still the best code editor I've used
			- $-$  that may be because I'm old and stuck in my ways :-)
		- (extensions written in elisp a functional language!)
	- OCaml IDE
		- integrated development environment written in Ocaml.
		- haven't used it much, so can't comment.
	- Eclipse
		- I've put up a link to an Ocaml plugin
		- I haven't tried it but others recommend it
	- Sublime
		- A lot of students seem to gravitate to this

# **XKCD** on Editors

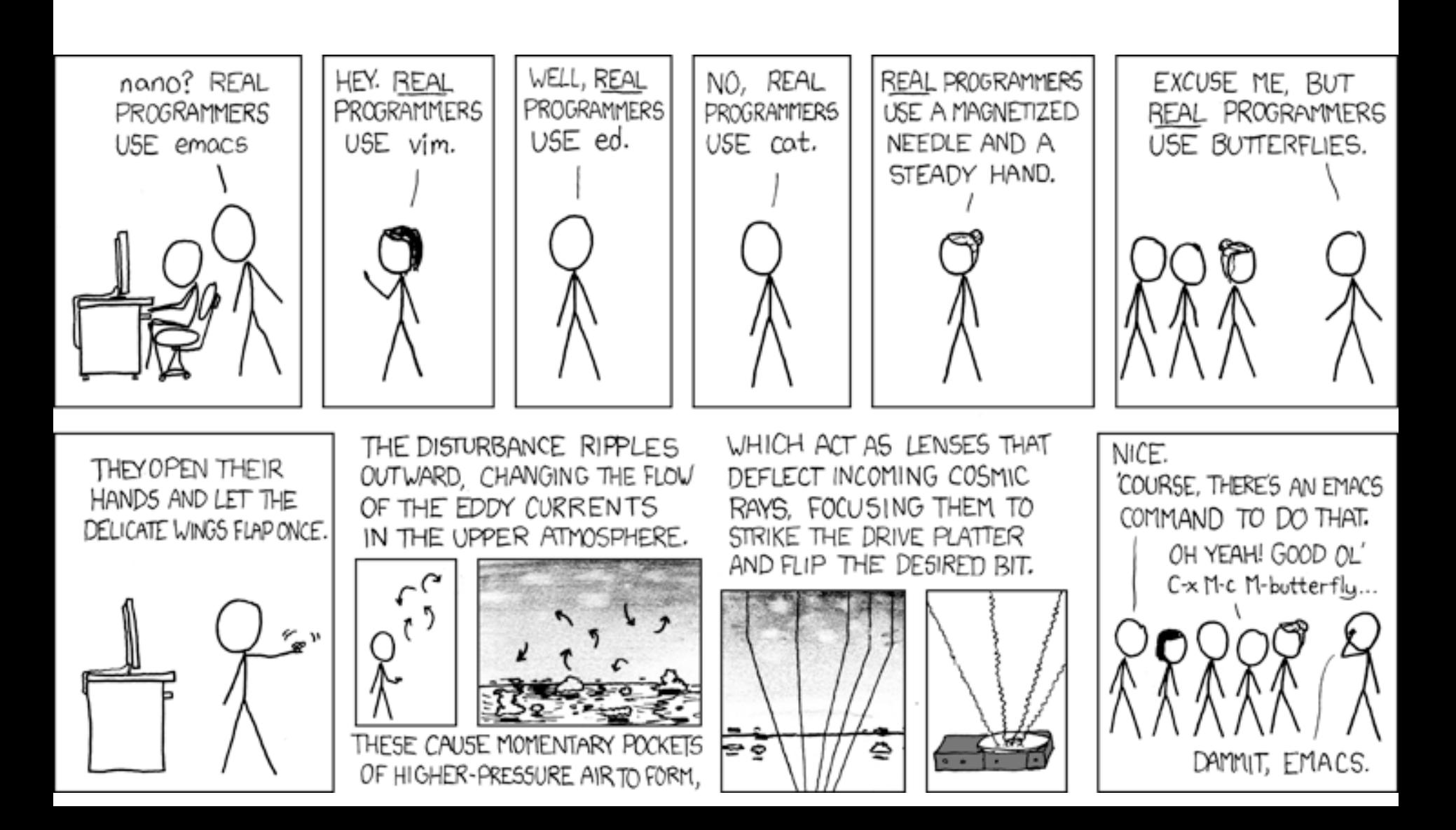

# **AN INTRODUCTORY EXAMPLE (OR TWO)**

#### OCaml Compiler and Interpreter

- Demo:
	- emacs
	- $-$  ml files
	- writing simple programs: hello.ml, sum.ml
	- $-$  simple debugging and unit tests
	- ocamlc compiler

hello.ml:

print string "Hello COS 326!!\n";;

12 

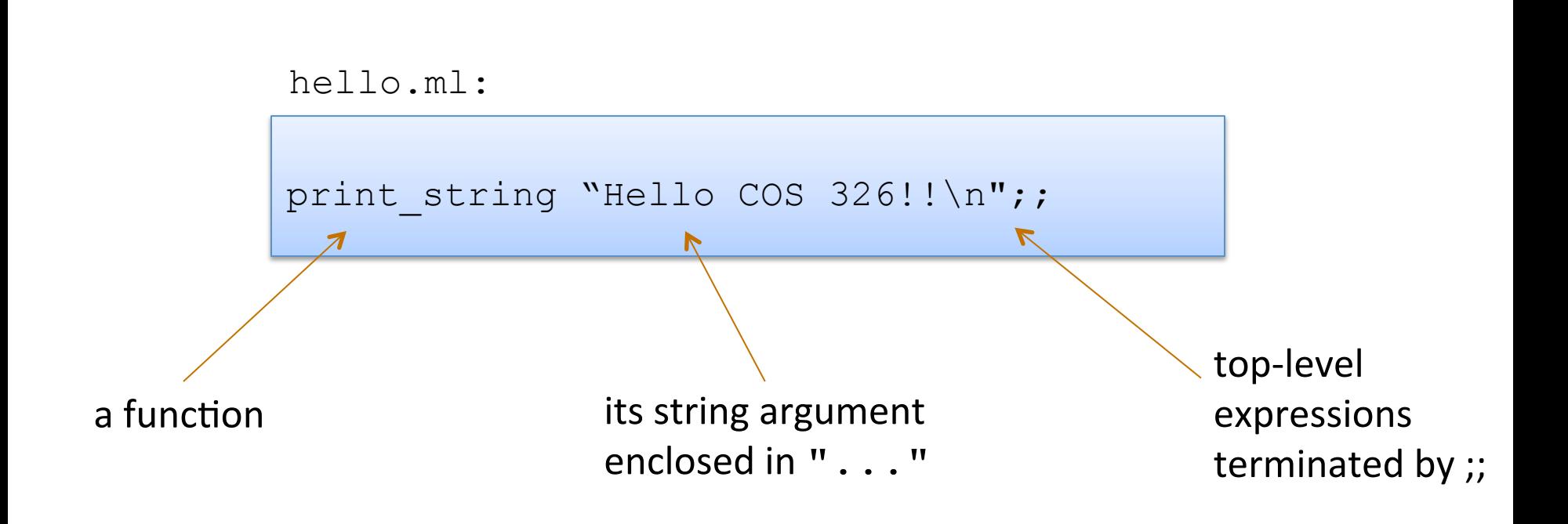

```
hello.ml:
```

```
print string "Hello COS 326!!\n";;
```

```
compiling and running hello.ml:
```
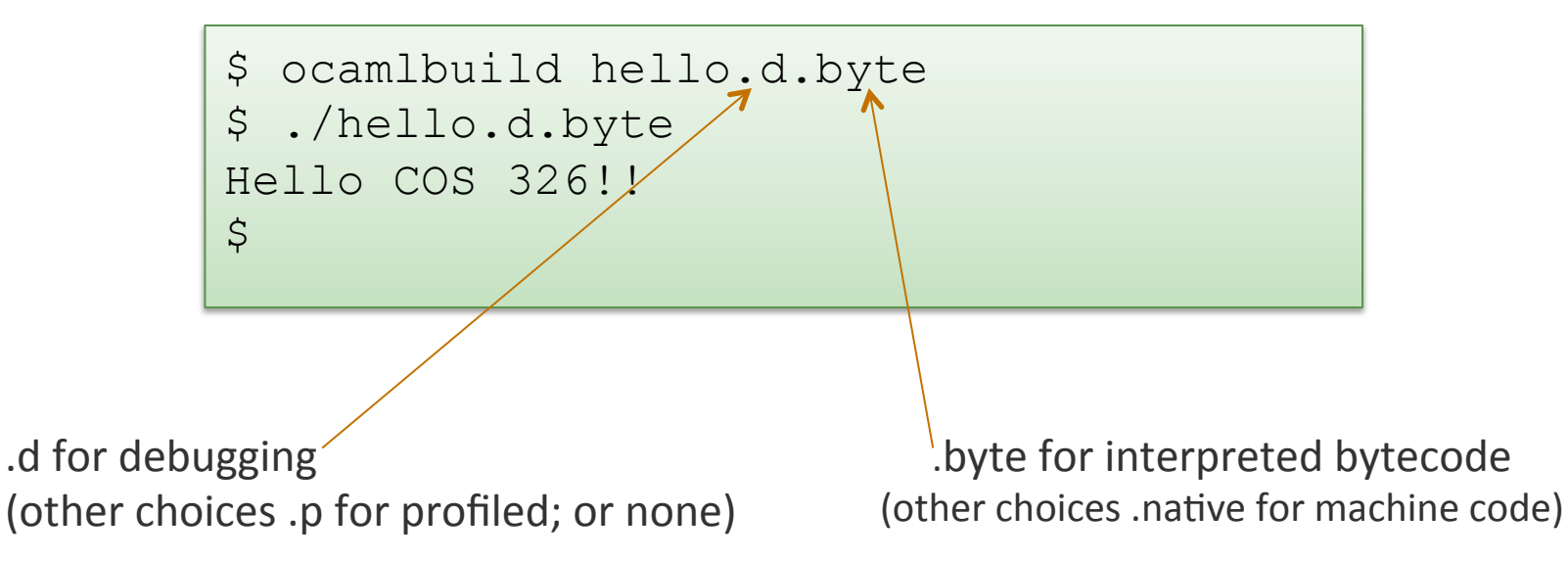

hello.ml:

print string "Hello COS 326!!\n";;

interpreting and playing with hello.ml:

```
$ ocaml
       Objective Caml Version 3.12.0 
#
```
hello.ml:

```
print string "Hello COS 326!!\n";;
```
interpreting and playing with hello.ml:

```
$ ocaml
      Objective Caml Version 3.12.0 
# 3 + 1;;- : int = 4
#
```
16 

hello.ml:

```
print string "Hello COS 326!!\n";;
```
interpreting and playing with hello.ml:

```
$ ocaml
       Objective Caml Version 3.12.0 
# 3 + 1;;- : int = 4
# #use "hello.ml";;
hello cos326!! 
- : unit = ()
#
```
17 

hello.ml:

```
print string "Hello COS 326!!\n";;
```
interpreting and playing with hello.ml:

```
$ ocaml
       Objective Caml Version 3.12.0 
# 3 + 1;;
- : int = 4
# #use "hello.ml";;
hello cos326!! 
- : unit = ()
# #quit;;
\varsigma
```
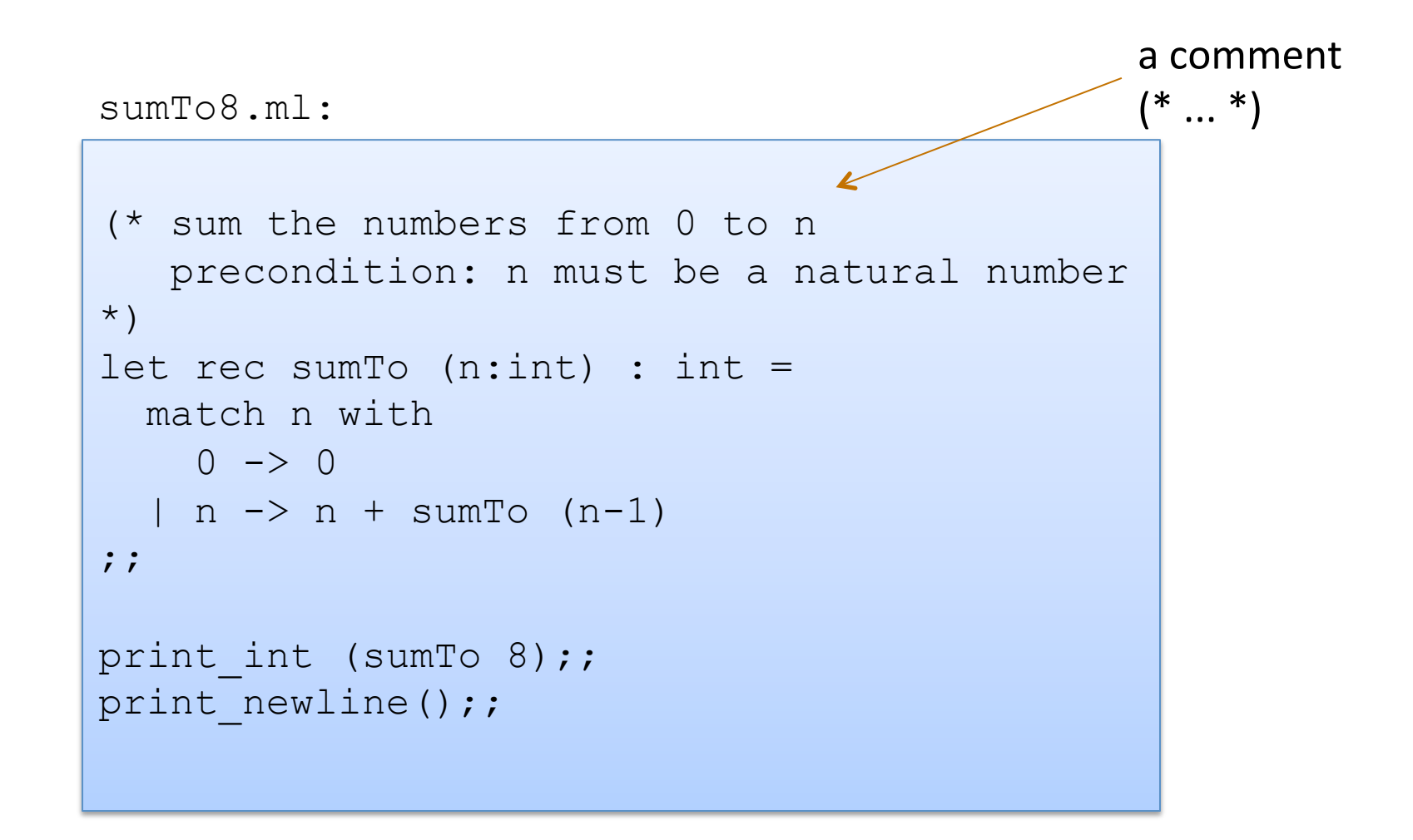

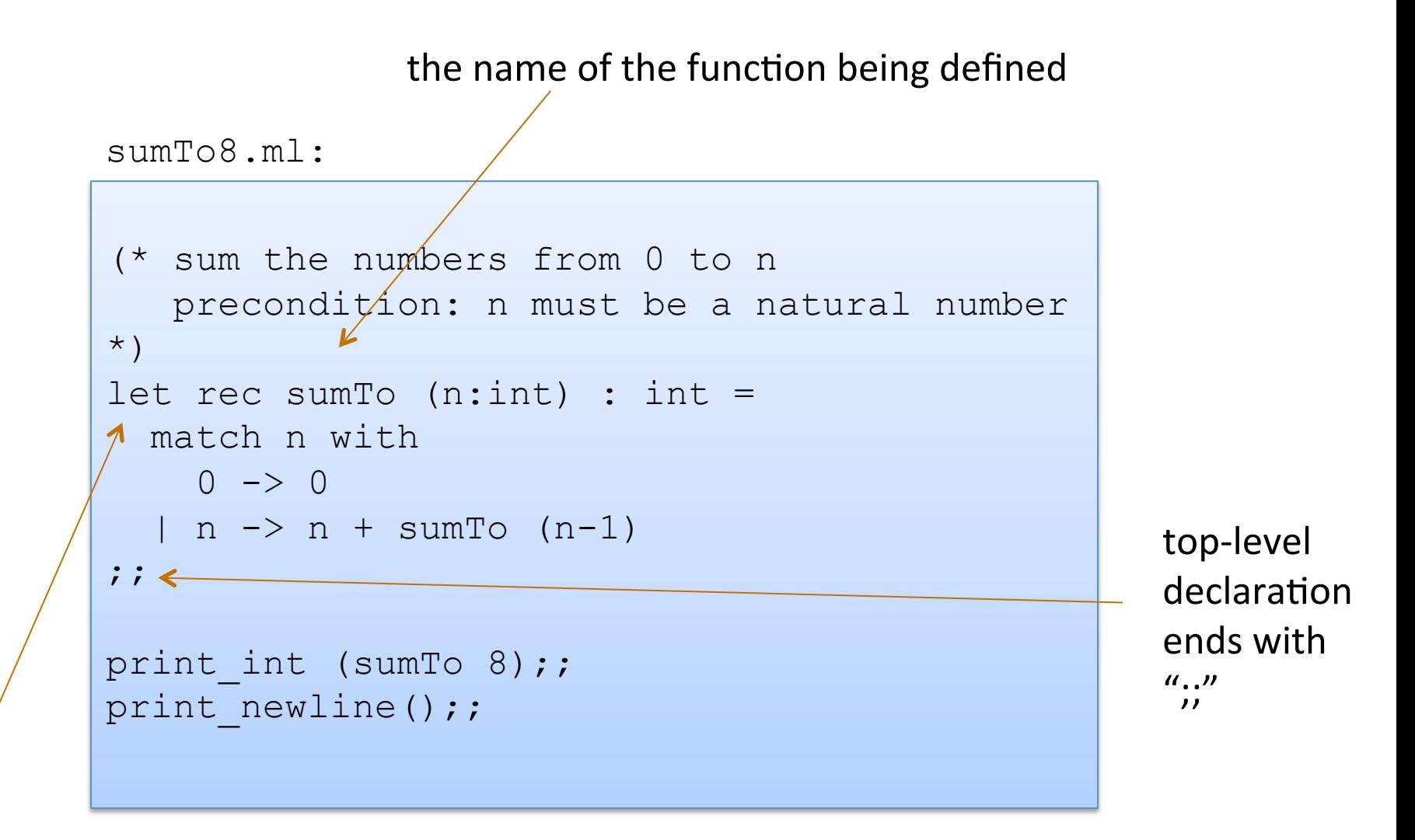

the keyword "let" begins a definition the keyword "rec" indicates the definition is recursive

```
sumTo8.ml:
```
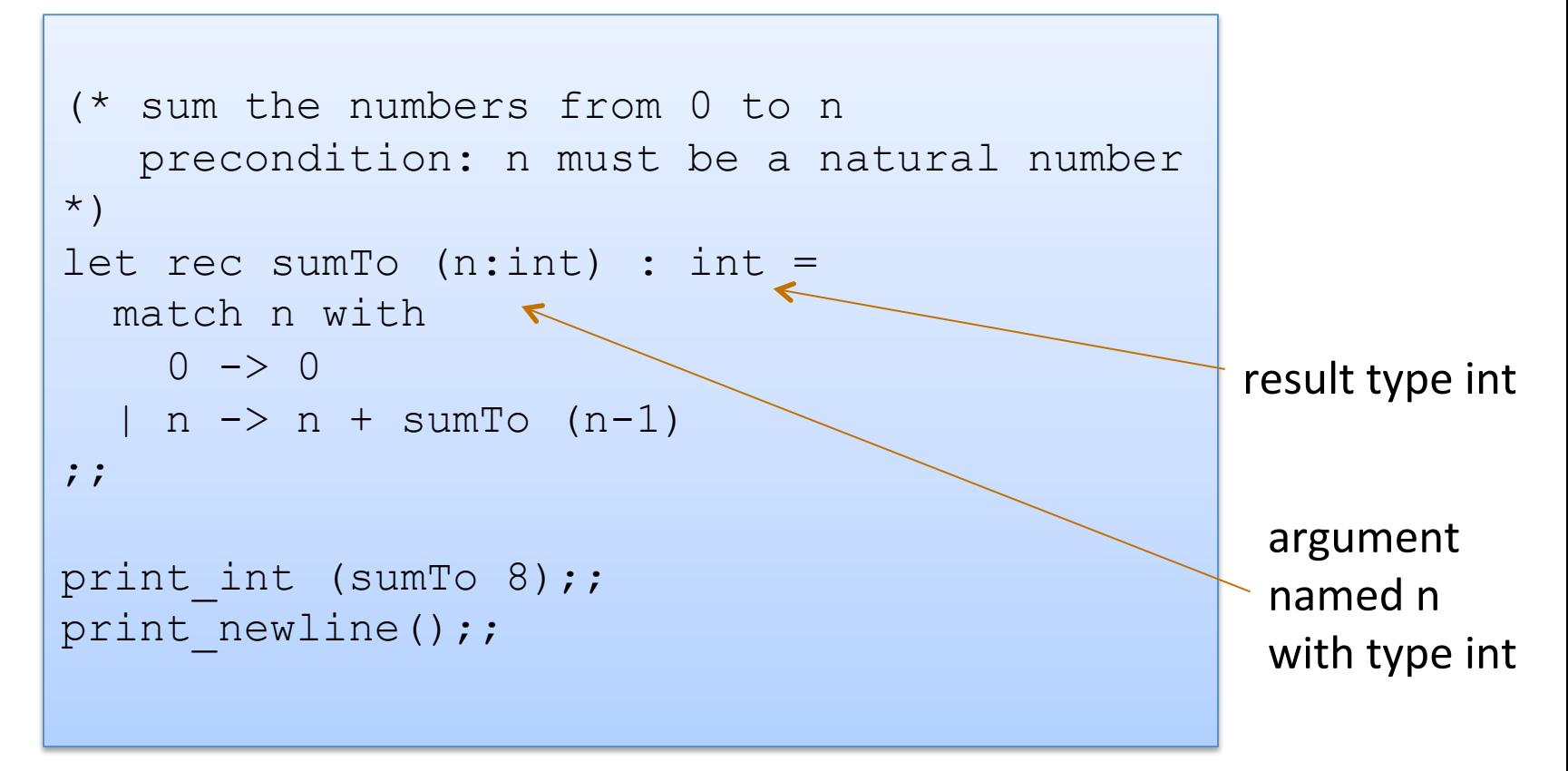

21 

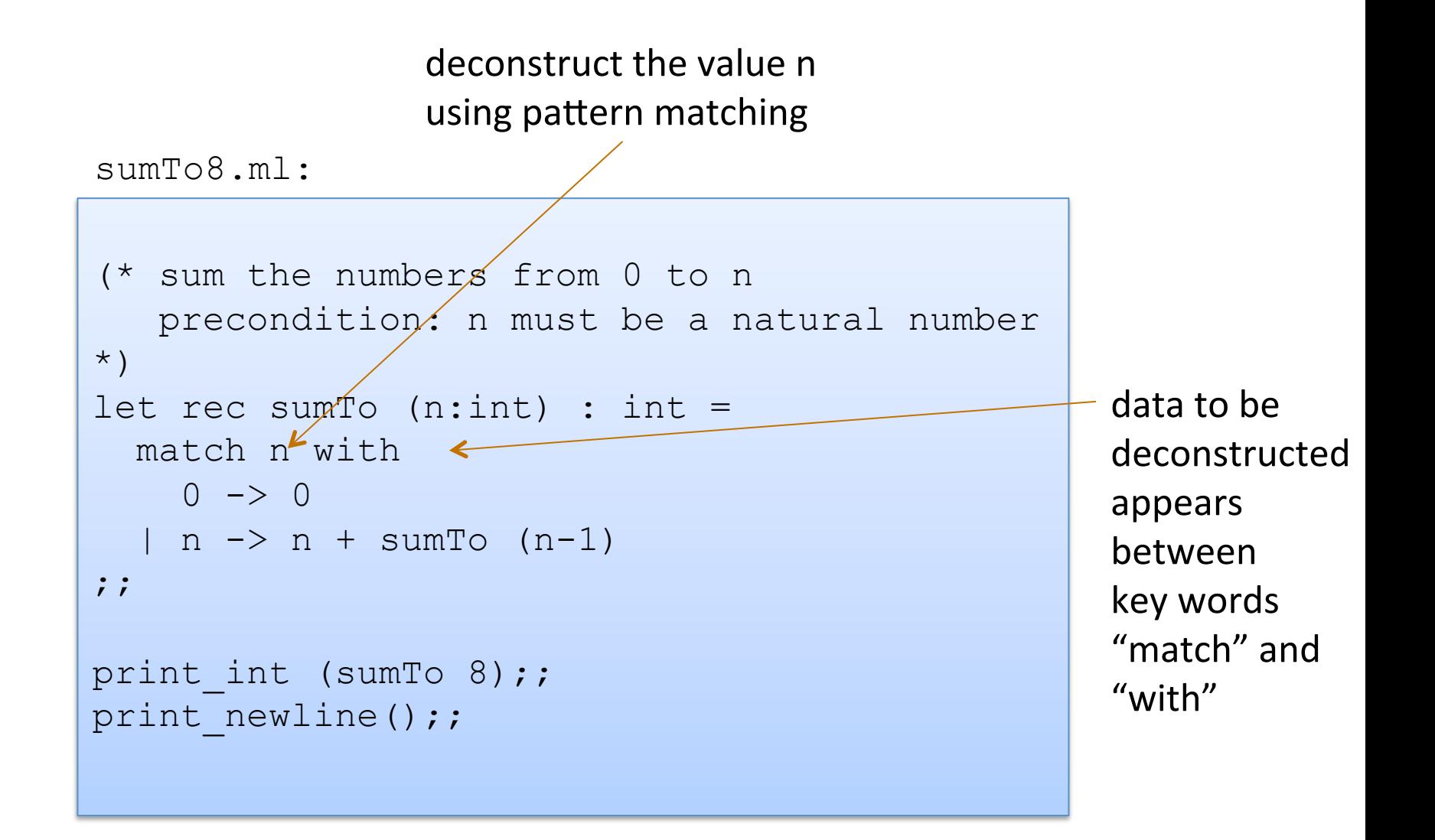

vertical bar "|" separates the alternative patterns

```
(* sum the numbers from 0 to n 
    precondition: n must be a natural number 
*) 
let rec sumTo (n:int) : int =
   match n with 
     0 \rightarrow 0n \rightarrow n + \text{sumTo} (n-1)\ddot{ };
print int (sumTo 8);;
print_newline();;
sumTo8.ml:
```
deconstructed data matches one of 2 cases:

(i) the data matches the pattern 0, or (ii) the data matches the variable pattern n

Each branch of the match statement constructs a result

```
sumTo8.ml:
```
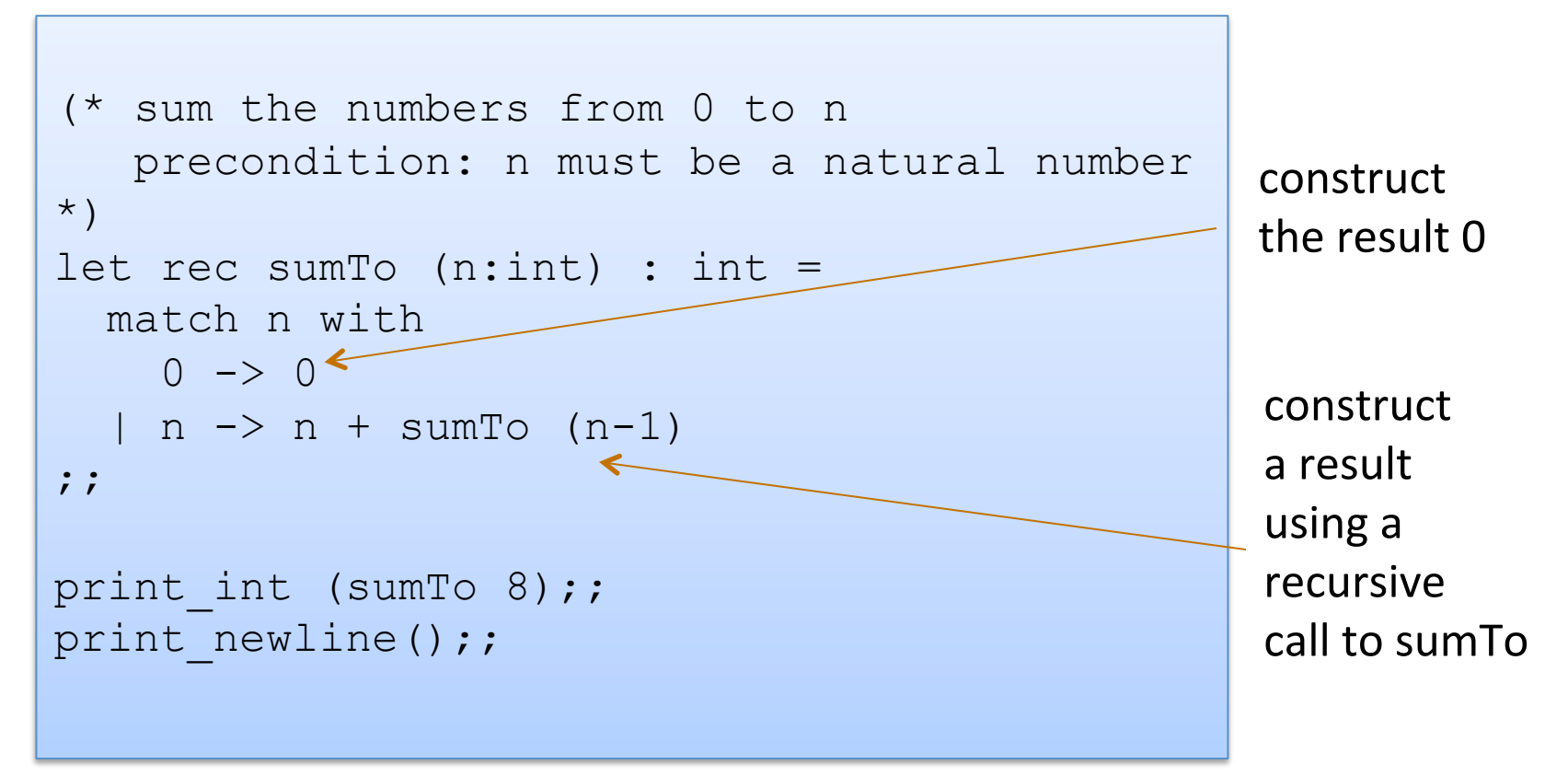

```
sumTo8.ml:
```
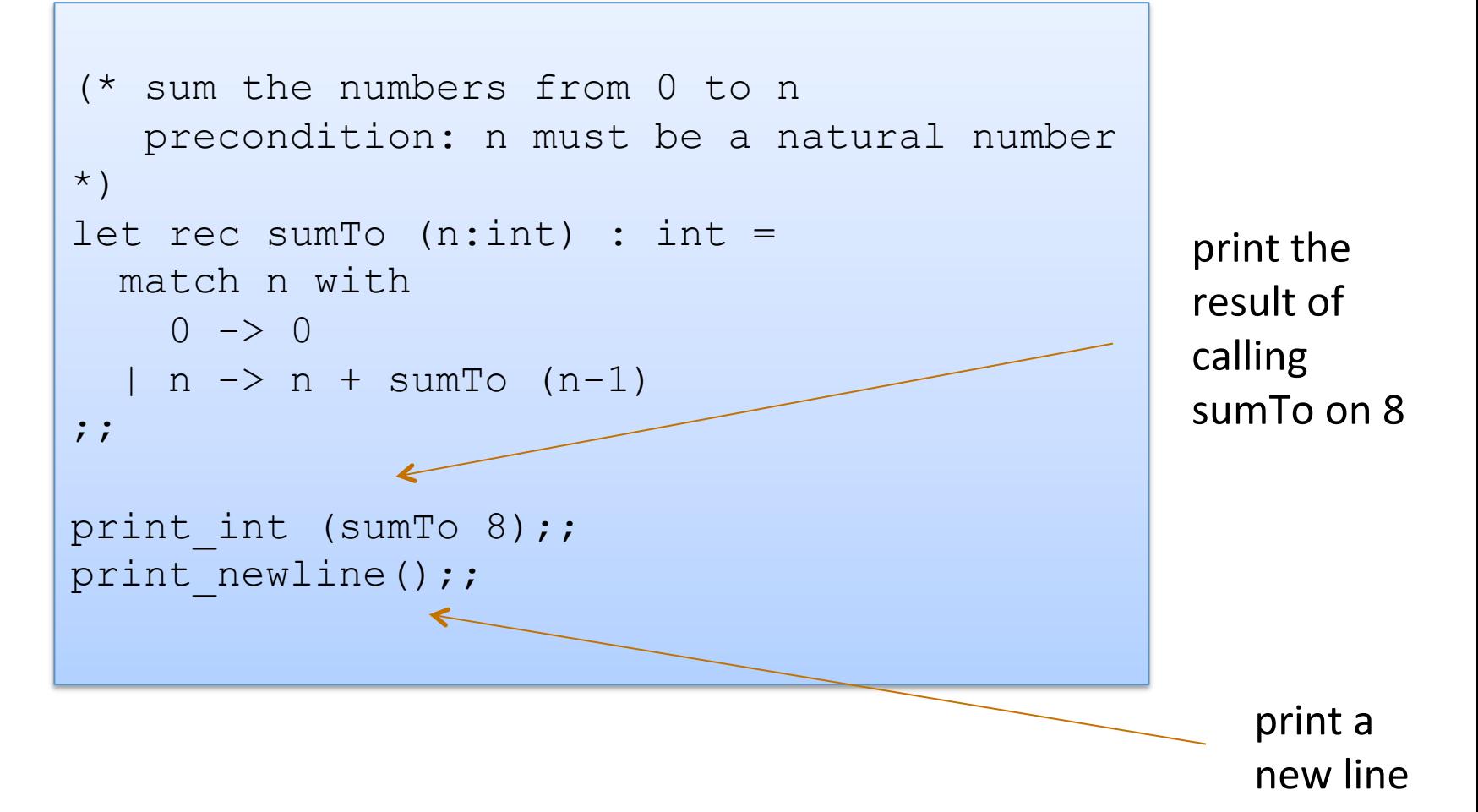

## **OCAML BASICS: EXPRESSIONS, VALUES, SIMPLE TYPES**

#### Expressions, Values, Types

- Expressions are computations
	- $-2 + 3$  is a computation
- Values are the results of computations
	- $-5$  is a value
- Types describe collections of values and the computations that generate those values
	- $-$  int is a type
	- $-$  values of type int include
		- 0, 1, 2, 3, ..., max int
		- $-1, -2, ..., min_{i}$

27 

#### More simple types, values, operations

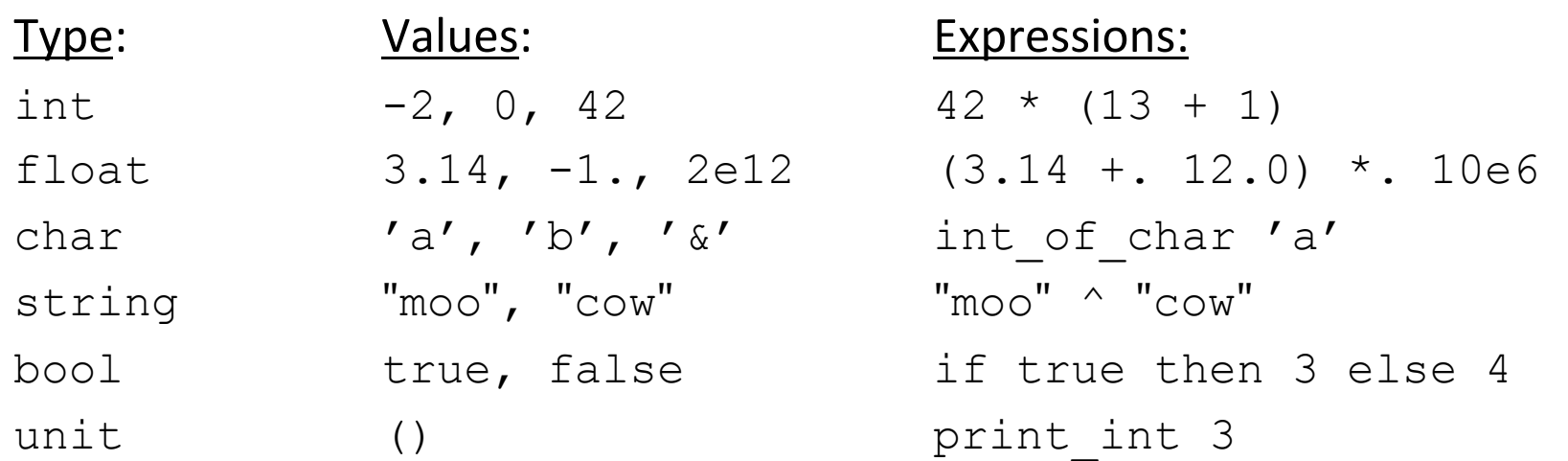

#### For more primitive types and functions over them, see the OCaml Reference Manual here:

http://caml.inria.fr/pub/docs/manual-ocaml/libref/Pervasives.html

#### Not every expression has a value

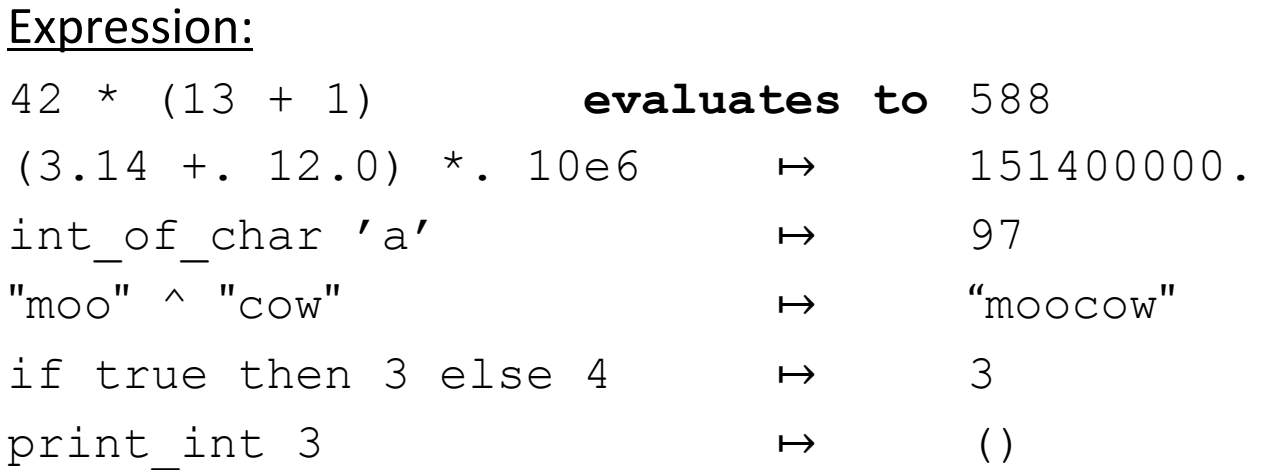

1 + "hello" **does not evaluate!**

#### Language Definition

- There are a number of ways to define a programming language
- In this class, we will briefly investigate:
	- Syntax
	- $-$  Evaluation
	- $-$  Type checking
- Standard ML, a very close relative of OCaml, has a full definition of each of these parts and a number of proofs of correctness
	- For more on this theme, see COS 441/510
- The OCaml Manual fleshes out the syntax, evaluation and type checking rules informally

## **OCAML BASICS: CORE EXPRESSION SYNTAX**

### Core Expression Syntax

The simplest OCaml expressions e are:

- 
- 
- 
- 
- 
- if  $e_1$  then  $e_2$  else  $e_3$  *a conditional*
- 
- 

• values *numbers, strings, bools, ...* id *variables (x, foo, ...)* •  $e_1$  op  $e_2$  *operators (x+3, ...)* •  $id \, e_1 \, e_2 \ldots \, e_n$  *function call (foo 3 42)* • **let**  $id = e_1$  **in**  $e_2$  *local variable decl.* • (e) a parenthesized expression • (e : t) *an expression with its type* 

#### A note on parentheses

In most languages, arguments are parenthesized & separated by commas:

**f(x,y,z) sum(3,4,5)** 

In OCaml, we don't write the parentheses or the commas:

**f x y z sum 3 4 5** 

But we do have to worry about *grouping*. For example,

**f x y z f x (y z)** 

The first one passes three arguments to  $f(x, y,$  and  $z)$ The second passes two arguments to  $f(x)$ , and the result of applying the function  $y$  to z.)

## **OCAML BASICS: TYPE CHECKING**

### Type Checking

- Every value has a type and so does every expression
- This is a concept that is familiar from Java but it becomes more important when programming in a functional language
- The type of an expression is determined by the type of its subexpressions
- We write (e : t) to say that expression e has type t. eg:

2 : int "hello" : string 

 $2 + 2 : int$   $\qquad$   $\qquad$   $\$ 

- There are a set of simple rules that govern type checking
	- $-$  programs that do not follow the rules will not type check and O'Caml will refuse to compile them for you (the nerve!)
	- $-$  at first you may find this to be a pain ...
- But types are a great thing:
	- $-$  they *help us think* about *how to construct* our programs
	- $-$  they help us *find stupid programming errors*
	- $-$  they help us track down compatibility errors quickly when we edit and *maintain our code*
	- $-$  they allow us to *enforce powerful invariants* about our data structures

- Example rules:
- 0 : int (and similarly for any other integer constant n) (1)
- (2) "abc" : string (and similarly for any other string constant "...")

- Example rules:
- 0 : int (and similarly for any other integer constant n) (1)
- (2) "abc": string (and similarly for any other string constant "...")
- $(3)$  if  $e1:$  int and  $e2:$  int  $(4)$ then  $e1 + e2$ : int  $if e1: int and e2: int$ then  $e1 * e2 : int$

- **Example rules:**
- 0 : int (and similarly for any other integer constant n) (1)
- (2) "abc" : string (and similarly for any other string constant "...")
- $if e1: int and e2: int$ then  $e1 + e2$ : int (3) (4)
- if  $e1:$  string and  $e2:$  string then  $e1 \wedge e2$  : string (5)
- $if e1: int and e2: int$ then  $e1 * e2 : int$
- $if e: int$ then string  $of$  int  $e$  : string (6)

- Example rules:
- 0 : int (and similarly for any other integer constant n) (1)
- (2) "abc": string (and similarly for any other string constant "...")
- $if e1: int and e2: int$ then  $e1 + e2$ : int (3) (4)
- if  $e1:$  string and  $e2:$  string then  $e1 \wedge e2$  : string (5)
- $if e1: int and e2: int$ then  $e1 * e2 : int$
- $if e: int$ then string of int  $e$  : string (6)

- Using the rules:
	- $2:$  int and  $3:$  int. (By rule 1)

- Example rules:
- 0 : int (and similarly for any other integer constant n) (1)
- (2) "abc": string (and similarly for any other string constant "...")
- $if e1: int and e2: int$ then  $e1 + e2$  : int (3)
- if  $e1:$  string and  $e2:$  string then  $e1 \wedge e2$  : string (5)
- $if e1: int and e2: int$ then  $e1 * e2 : int$ (4)
- $if e: int$ then string of int  $e$  : string (6)

Using the rules:

 $2:$  int and  $3:$  int. (By rule  $1$ ) Therefore,  $(2 + 3)$ : int (By rule 3)

- Example rules:
- 0 : int (and similarly for any other integer constant n) (1)
- (2) "abc": string (and similarly for any other string constant "...")
- $\left| \right|$  if e1 : int and e2 : int then  $e1 + e2$  : int (3)
- if  $e1:$  string and  $e2:$  string then  $e1 \wedge e2$  : string (5)
- $if e1: int and e2: int$ then  $e1 * e2 : int$ (4)
- $if e: int$ then string of int  $e$  : string (6)

Using the rules:

 $2:$  int and  $3:$  int. (By rule 1) Therefore,  $(2 + 3)$ : int (By rule 3) 5 : int (By rule 1)

- **Example rules:**
- 0 : int (and similarly for any other integer constant n) (1)
- (2)  $"abc" : string$  (and similarly for
- if e1 : int and e2 : int then  $e1 + e2$ : int (3)
- if  $e1:$  string and  $e2:$  string then  $e1 \wedge e2$  : string (5)

if it and it and it and it and it and it and it and it and it and it are it and it is a set of the 1 minute of<br>It is a set of the contract of the contract of the 1 minute of the 1 minute of the 1 minute of the 1 minute of that the expression is well-FYI: This is a *formal proof* typed! 

thing\_of\_int e : string

Using the rules:

 $2:$  int and  $3:$  int. (By rule 1) Therefore,  $(2 + 3)$ : int (By rule 3) 5 : int (By rule 1)

 $\mathbb{R}^d$ 

Therefore,  $(2 + 3) * 5$ : int (By rule 4 and our previous work)

- **Example rules:**
- 0 : int (and similarly for any other integer constant n) (1)
- (2) "abc": string (and similarly for any other string constant "...")
- $if e1: int and e2: int$ then  $e1 + e2$ : int (3)
- if  $e1:$  string and  $e2:$  string then  $e1 \wedge e2$  : string (5)
- Another perspective:

rule (4) for typing expressions says I can put any expression with type int in place of the ????

- $if e1: int and e2: int$ then  $e1 * e2 : int$ (4)
- $if e: int$ then string of int  $e$  : string (6)

$$
\begin{array}{ccc}\n & 1 & 1 & 1 \\
 & 1 & 1 & 1 \\
 & 1 & 1 & 1 \\
 & 1 & 1 & 1 \\
 & 1 & 1 & 1 \\
 & 1 & 1 & 1 \\
 & 1 & 1 & 1 \\
 & 1 & 1 & 1 \\
 & 1 & 1 & 1 \\
 & 1 & 1 & 1 \\
 & 1 & 1 & 1 \\
 & 1 & 1 & 1 \\
 & 1 & 1 & 1 & 1 \\
 & 1 & 1 & 1 & 1 \\
 & 1 & 1 & 1 & 1 \\
 & 1 & 1 & 1 & 1 \\
 & 1 & 1 & 1 & 1 & 1 \\
 & 1 & 1 & 1 & 1 & 1 \\
 & 1 & 1 & 1 & 1 & 1 \\
 & 1 & 1 & 1 & 1 & 1 \\
 & 1 & 1 & 1 & 1 & 1 \\
 & 1 & 1 & 1 & 1 & 1 \\
 & 1 & 1 & 1 & 1 & 1 \\
 & 1 & 1 & 1 & 1 & 1 \\
 & 1 & 1 & 1 & 1 & 1 \\
 & 1 & 1 & 1 & 1 & 1 \\
 & 1 & 1 & 1 & 1 & 1 \\
 & 1 & 1 & 1 & 1 & 1 \\
 & 1 & 1 & 1 & 1 & 1 \\
 & 1 & 1 & 1 & 1 & 1 \\
 & 1 & 1 & 1 & 1 & 1 \\
 & 1 & 1 & 1 & 1 & 1 \\
 & 1 & 1 & 1 & 1 & 1 \\
 & 1 & 1 & 1 & 1 & 1 \\
 & 1 & 1 & 1 & 1 & 1 \\
 & 1 & 1 & 1 & 1 & 1 \\
 & 1 & 1 & 1 & 1 & 1 \\
 & 1 & 1 & 1 & 1 & 1 \\
 & 1 & 1 & 1 & 1 & 1 \\
 & 1 & 1 & 1 & 1 & 1 \\
 & 1 & 1 & 1 & 1 & 1 \\
 & 1 & 1 & 1 & 1 & 1 \\
 & 1 & 1 & 1 & 1 & 1 \\
 & 1 & 1 & 1 & 1 & 1 \\
 & 1 & 1 & 1 & 1 & 1 \\
 & 1 & 1 & 1 & 1 & 1 \\
 & 1 & 1 & 1 & 1 & 1 \\
 & 1 & 1 & 1 & 1 & 1 \\
 & 1 & 1 & 1 & 1 & 1 \\
 & 1 & 1 & 1 & 1 & 1 \\
 & 1 & 1 & 1 & 1 & 1 \\
 & 1 & 1 & 1 & 1 & 1 \\
 & 1 &
$$

- **Example rules:**
- 0 : int (and similarly for any other integer constant n) (1)
- (2) "abc": string (and similarly for any other string constant "...")
- if  $e1:$  int and  $e2:$  int then  $e1 + e2$ : int (3)
- if  $e1:$  string and  $e2:$  string then  $e1 \wedge e2$  : string (5)
- Another perspective:
- $if e1: int and e2: int$ then  $e1 * e2 : int$ (4)
- $if e: int$ then string of int  $e$  : string (6)

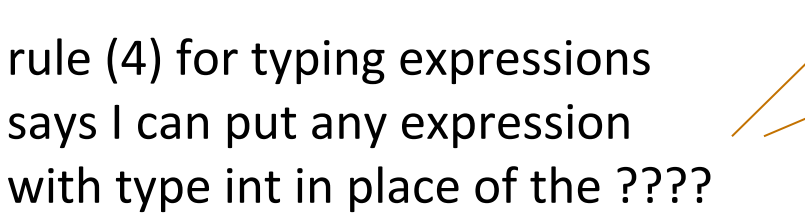

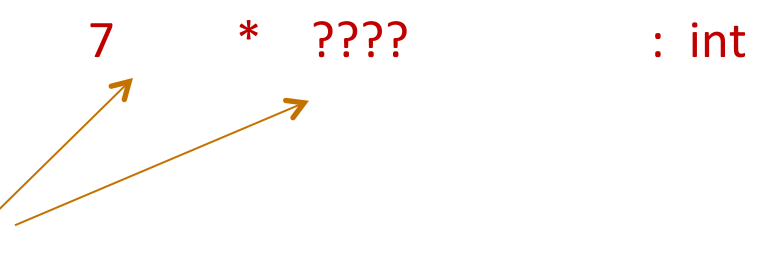

- **Example rules:**
- 0 : int (and similarly for any other integer constant n) (1)
- (2) "abc": string (and similarly for any other string constant "...")
- $if e1: int and e2: int$ then  $e1 + e2$  : int (3)
- if  $e1:$  string and  $e2:$  string then  $e1 \wedge e2$  : string (5)
- Another perspective:
- $if e1: int and e2: int$ then  $e1 * e2 : int$ (4)
- $if e: int$ then string of int  $e$  : string (6)

rule (4) for typing expressions says I can put any expression with type int in place of the ????

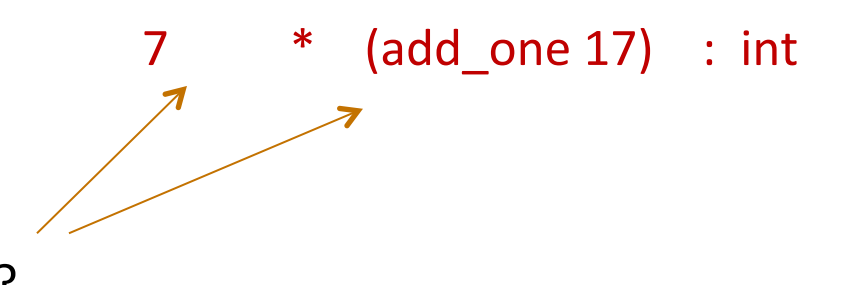

```
$ ocaml
       Objective Caml Version 3.12.0 
#
```

```
$ ocaml
       Objective Caml Version 3.12.0 
\# 3 + 1;;
```
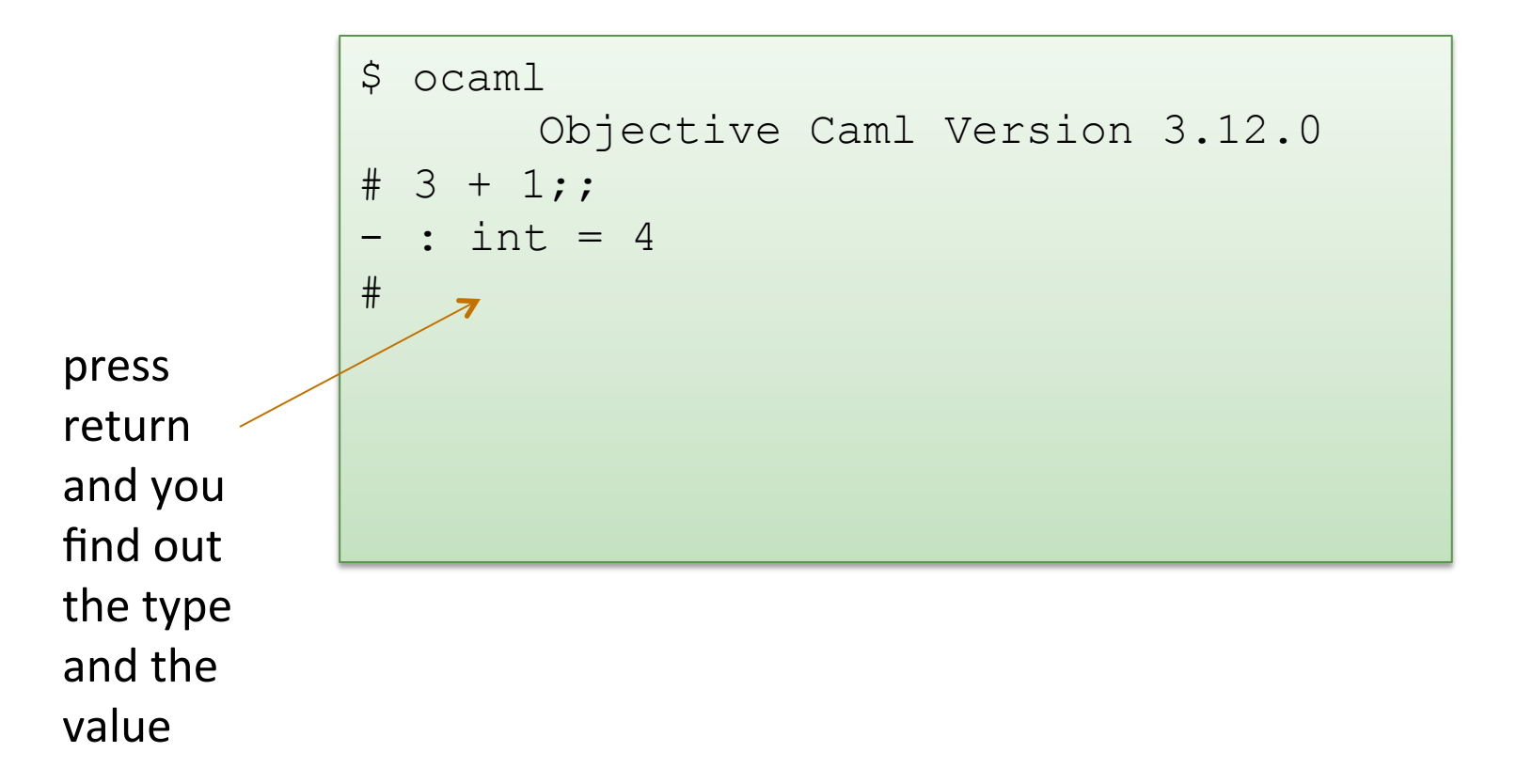

```
$ ocaml
                         Objective Caml Version 3.12.0 
               \# 3 + 1;;
                 : int = 4# "hello " ^ "world";;
                  : string = "hello world"
\begin{array}{c|c}\n \text{press} \\
 \hline\n \end{array}return	
and	you		
find out
the type
and the
value
```

```
$ ocaml
       Objective Caml Version 3.12.0 
# 3 + 1;;- : int = 4
# "hello " ^ "world";;
- : string = "hello world"
# #quit;; 
\varsigma
```
- **Example rules:**
- 0 : int (and similarly for any other integer constant n) (1)
- (2) "abc": string (and similarly for any other string constant "...")
- $if e1: int and e2: int$ then  $e1 + e2$  : int (3)
- if  $e1:$  string and  $e2:$  string then  $e1 \wedge e2$  : string (5)
- $if e1: int and e2: int$ then  $e1 * e2 : int$ (4)
- $if e: int$ then string of int  $e$  : string (6)

- Violating the rules:
	- "hello" : string  $(By\text{ rule } 2)$ 1 : int (By rule 1)
	- 1 + "hello" : ?? (NO TYPE! Rule 3 does not apply!)

violating the rules. • Violating the rules:

```
# "hello" + 1;;
Error: This expression has type string but an 
expression was expected of type int
```
- $\frac{1}{100}$  type error message tells you the type that was expected  $\overline{\phantom{a}}$  and the conductive conductional conduction  $\overline{\phantom{a}}$ • The type error message tells you the type that was expected and the type that it inferred for your subexpression
- by the way, this was one of the nonsensical expressions that an increase the control of the noniu liut Evaluate tu a value • By the way, this was one of the nonsensical expressions that did not evaluate to a value
- It is a **yood thing** that this expression does not type check! • It is a good thing that this expression does not type check!

*"Well typed programs do not go wrong" Robin Milner, 1978* 

• Violating the rules:

```
# "hello" + 1;;
Error: This expression has type string but an 
expression was expected of type int
```
• A possible fix:

```
# "hello" ^ (string of int 1);;
- : string = "hello1"
```
• One of the keys to becoming a good ML programmer is to *understand type error messages.* 

- More rules:
- true : bool (7)
- (8) false : bool
- if e1 : bool and  $e2 : t$  and  $e3 : t$  (for some type  $t$ ) then if e1 then e2 else e3 : t (9)
- Using the rules:

if  $????$  then  $????$  else  $????$  : int

- More rules:
- true : bool (7)
- (8) false : bool
- if e1 : bool and  $e2 : t$  and  $e3 : t$  (for some type  $t$ ) then if e1 then e2 else e3 : t (9)
- Using the rules:

if true then  $????$  else  $????$  : int

- More rules:
- true : bool (7)
- (8) false : bool
- if e1 : bool and  $e2 : t$  and  $e3 : t$  (for some type  $t$ ) then if e1 then e2 else e3 : t (9)
- Using the rules:

if true then  $\overline{7}$  else  $\overline{?}$ ?? : int

- More rules:
- true : bool (7)
- (8) false : bool
- if e1 : bool and  $e2 : t$  and  $e3 : t$  (for some type  $t$ ) then if e1 then e2 else e3 : t (9)
- Using the rules:

if true then  $\overline{7}$  else  $\overline{8}$  : int

- More rules:
- true : bool (7)
- (8) false : bool
- if  $e1 :$  bool and  $e2 : t$  and  $e3 : t$  (for some type  $t$ ) then if  $e1$  then  $e2$  else  $e3 : t$ (9)
- Violating the rules

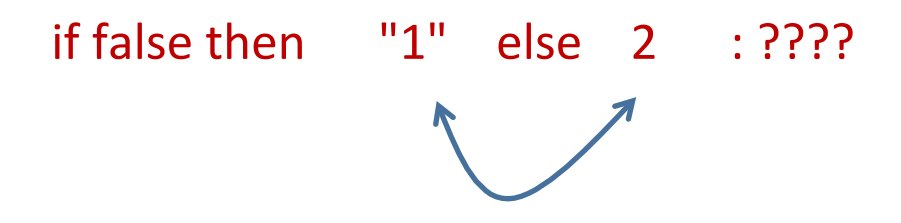

types don't agree -- one is a string and one is an int

• Violating the rules:

```
# if true then "1" else 2;;
Error: This expression has type int but an 
expression was expected of type string 
#
```
What about this expression:

```
# 3 / 0 ;; 
Exception: Division by zero.
```
Why doesn't the ML type checker do us the favor of telling us the expression will raise an exception?

What about this expression:

```
# 3 / 0 ; ;
Exception: Division by zero.
```
- Why doesn't the ML type checker do us the favor of telling us the expression will raise an exception?
	- $-$  In general, detecting a divide-by-zero error requires we know that the divisor evaluates to 0.
	- $-$  In general, deciding whether the divisor evaluates to 0 requires solving the halting problem:

# 3 / (if turing machine halts m then 0 else 1);;

There are type systems that will rule out divide-by-zero errors, but they require programmers supply proofs to the type checker

#### Isn't that cheating?

*"Well typed programs do not go wrong" Robin Milner, 1978* 

 $(3/0)$  is well typed. Does it "go wrong?" Answer: No.

"Go wrong" is a technical term meaning, "have no defined semantics." Raising an exception is perfectly well defined semantics, which we can reason about, which we can handle in ML with an exception handler.

So, it's not cheating.

*(Discussion:* why do we make this distinction, anyway?)

*"Well typed programs do not go wrong"* 

Programming languages with this property have *sound* type systems. They are called *safe* languages.

Safe languages are generally *immune* to buffer overrun vulnerabilities, uninitialized pointer vulnerabilities, etc., etc. (but not immune to all bugs!)

Safe languages: ML, Java, Python, ...

Unsafe languages: C, C++, Pascal

## Well typed programs do not go wrong

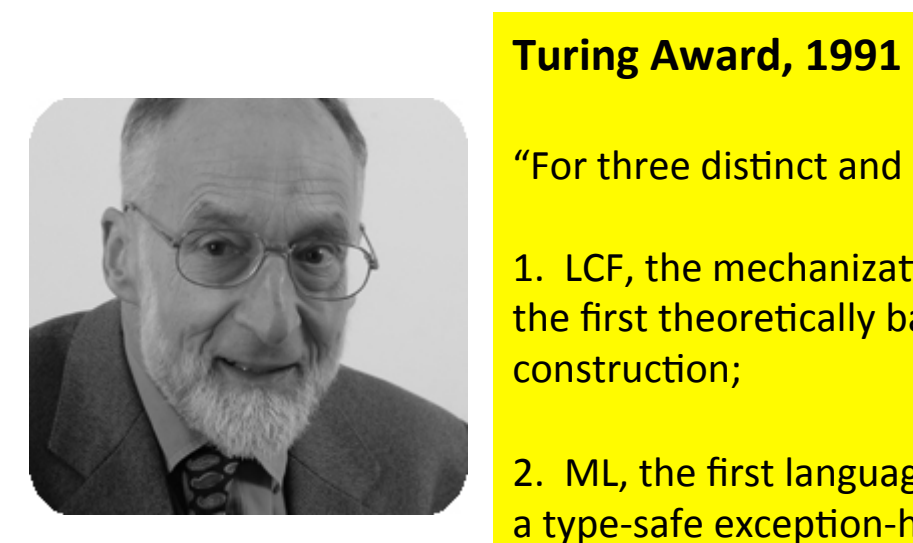

#### France Contains the Contains of the Contains of the Contains of the Contains of the Contains of the Contains of the Contains of the Contains of the Contains of the Contains of the Contains of the Contains of the Contains o

#### "For three distinct and complete achievements:

1. LCF, the mechanization of Scott's Logic of Computable Functions, probably the first theoretically based yet practical tool for machine assisted proof construction;

2. ML, the first language to include polymorphic type inference together with a type-safe exception-handling mechanism;

 $\frac{3. \cos \theta}{\sin \theta}$  and  $\frac{3. \cos \theta}{\sin \theta}$  is the subset of  $\theta$ 3. CCS, a general theory of concurrency.

In addition, he formulated and strongly advanced full abstraction, the study of  $\frac{1}{\pi}$  the relationship between operational and depotational semantics  $^{\prime\prime}$ did did a value of the control of the control of the control of the control of the control of the control of t<br>The control of the control of the control of the control of the control of the control of the control of the c the relationship between operational and denotational semantics."

> *"Well typed programs do not go wrong" Robin Milner, 1978*

## Also in 1978…

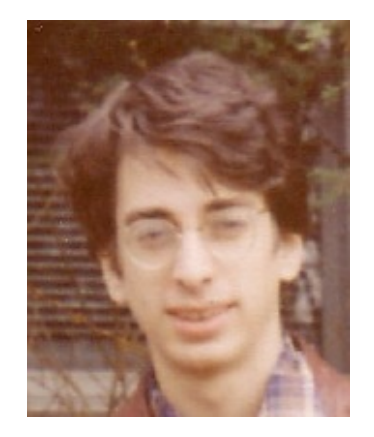

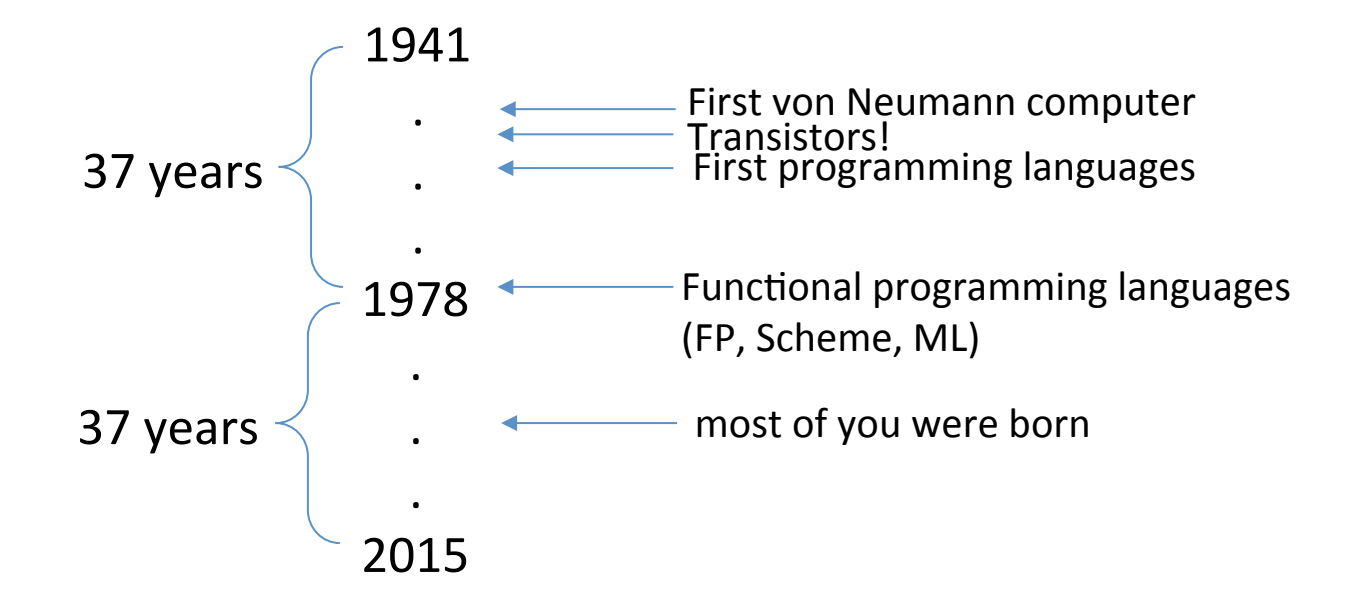

## **OVERALL SUMMARY: A SHORT INTRODUCTION TO FUNCTIONAL PROGRAMMING**

## OCaml

OCaml is a *functional* programming language

- $-$  Java gets most work done by *modifying* data
- $-$  OCaml gets most work done by producing *new*, *immutable* data

OCaml is a *typed* programming language

- $-$  the *type* of an expression *correctly predicts* the kind of *value* the expression will generate when it is executed
- $-$  types help us *understand* and *write* our programs
- $-$  the type system is *sound*; the language is *safe*